<span id="page-0-0"></span>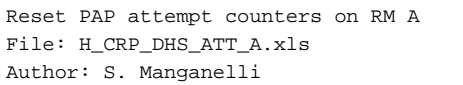

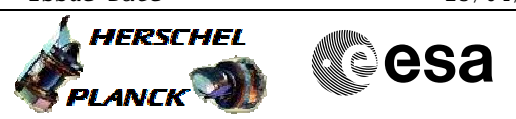

# **Procedure Summary**

### **Objectives**

To provide a self-contained procedure to reset the attempt counters on RM A

#### **Summary of Constraints**

The procedure must be performed under guidance of a SOE

### **Spacecraft Configuration**

**Start of Procedure**

Some configuration of the RM A attempt counter and last chance table register

**End of Procedure**

RM A attempt counter and last chance table register reset to zero

# **Reference File(s)**

**Input Command Sequences**

**Output Command Sequences** HRDATTAX HRDATT0A HRDATT1A HRDATT2A HRDATT3A HRDATT4A HRDATT5A HRDATT6A HRDATTAY

# **Referenced Displays**

**ANDs GRDs SLDs** ZAZ7R999 ZAZAA999 ZAZAI999

(None)

# **Configuration Control Information**

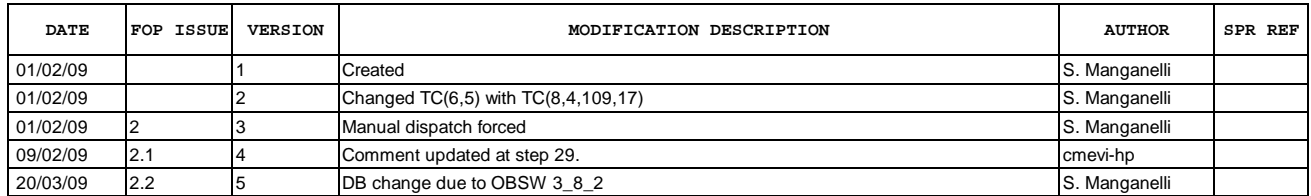

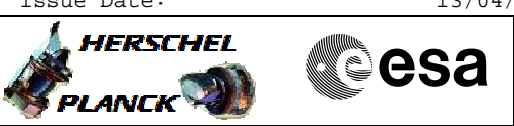

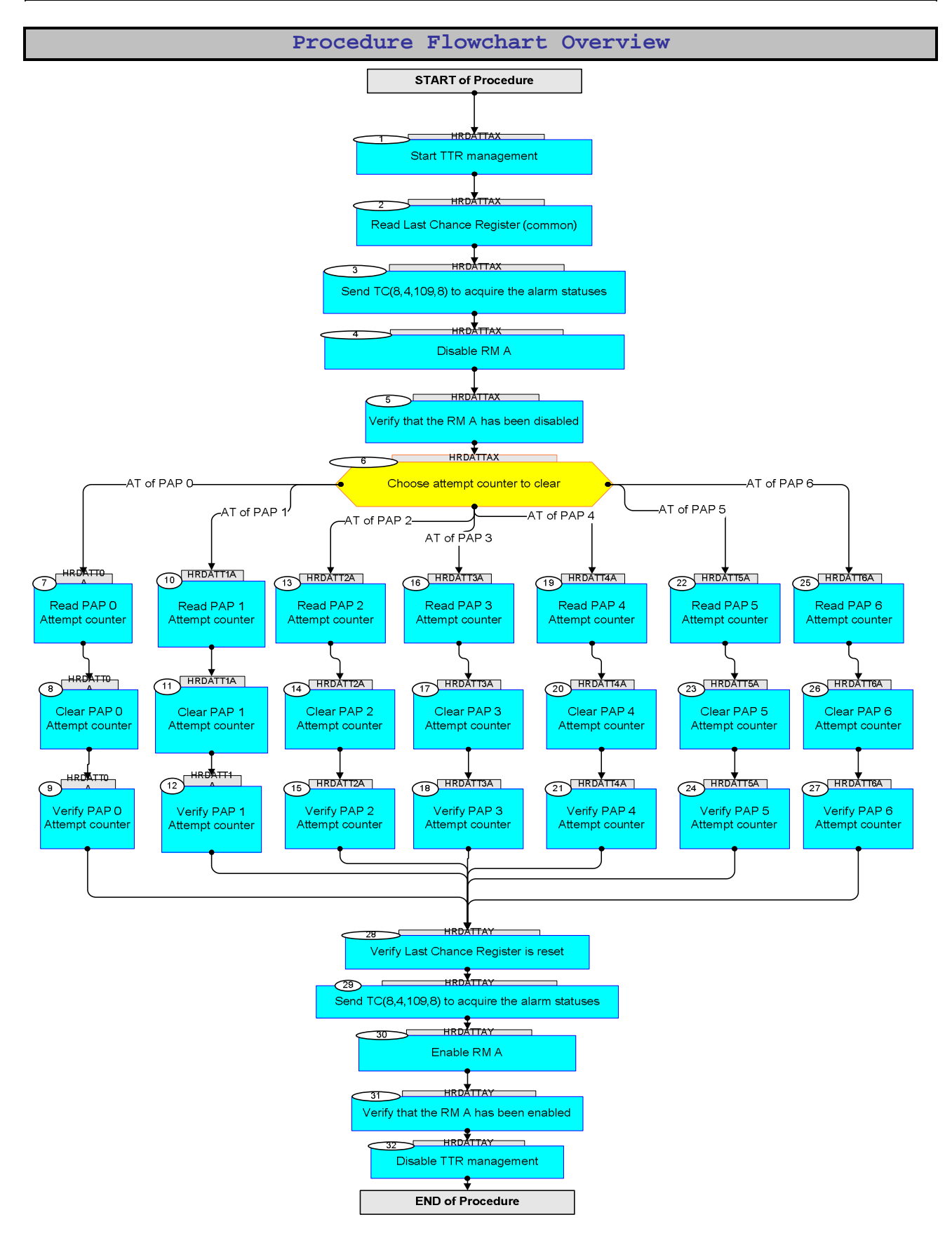

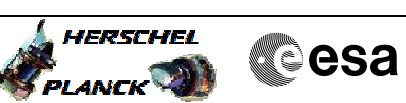

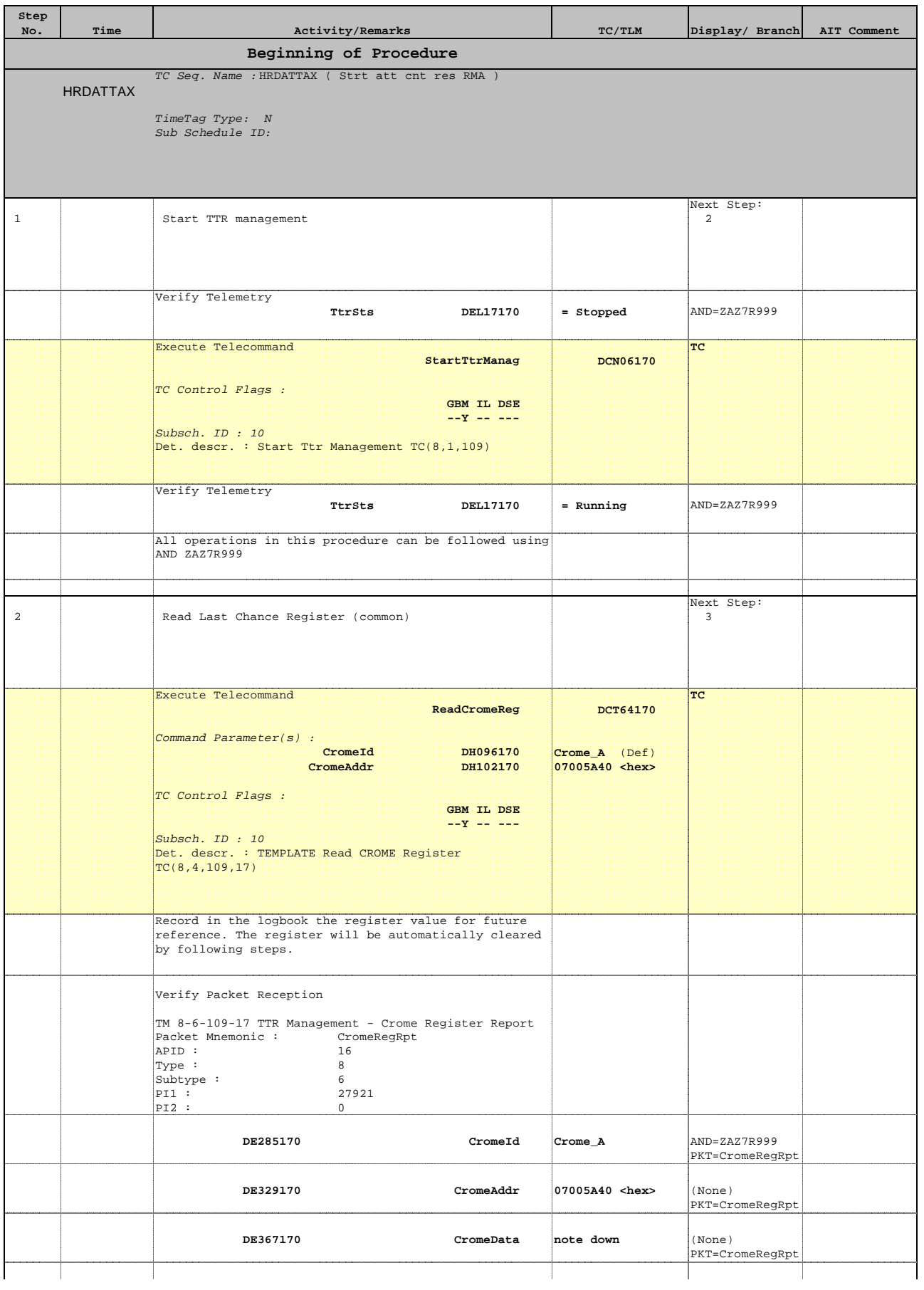

 Reset PAP attempt counters on RM A File: H\_CRP\_DHS\_ATT\_A.xls Author: S. Manganelli

**Step** 

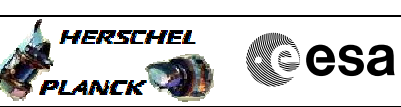

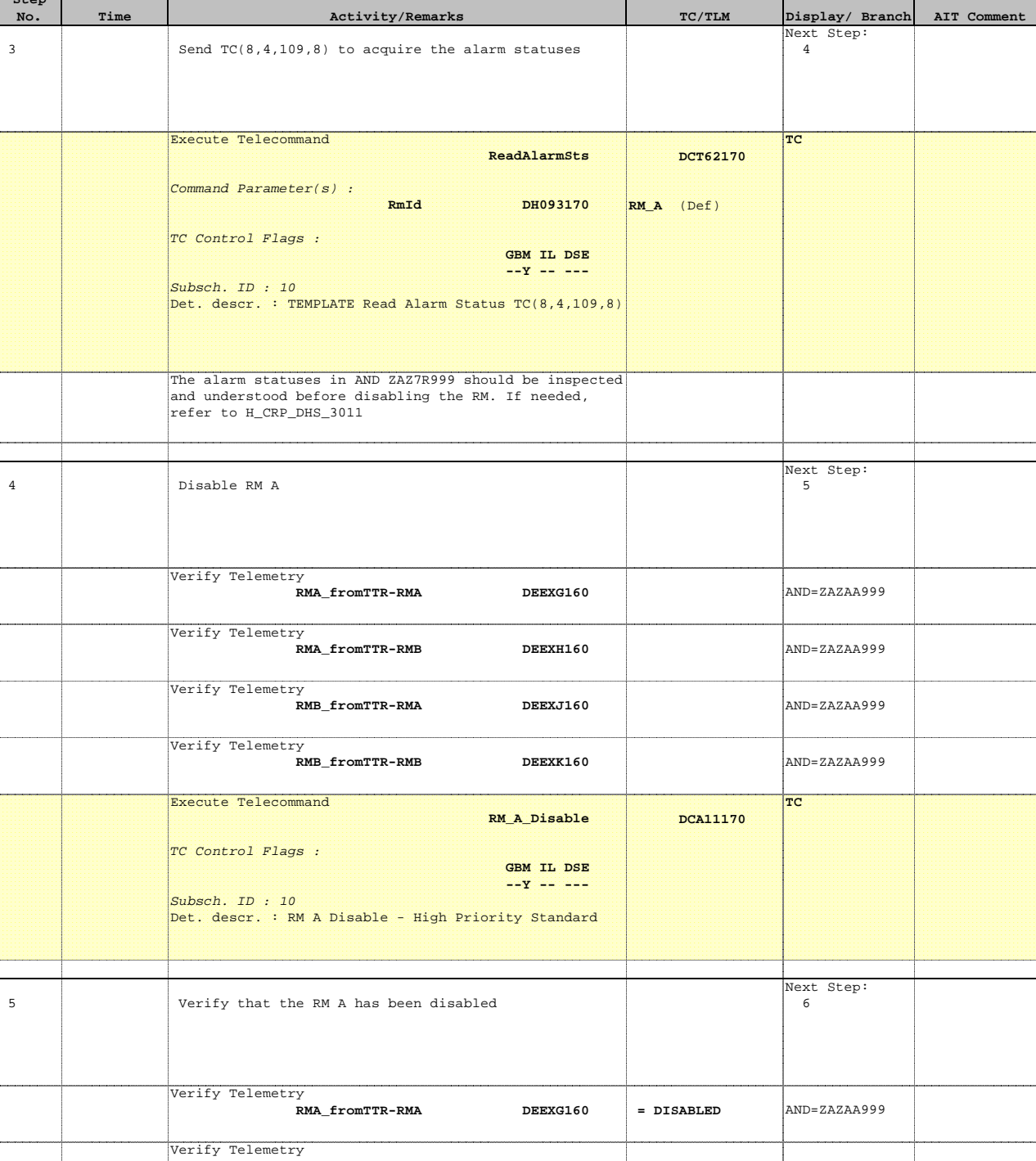

**RMA\_fromTTR-RMB DEEXH160 = DISABLED** AND=ZAZAA999

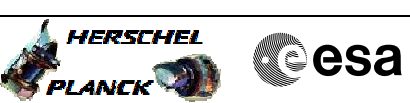

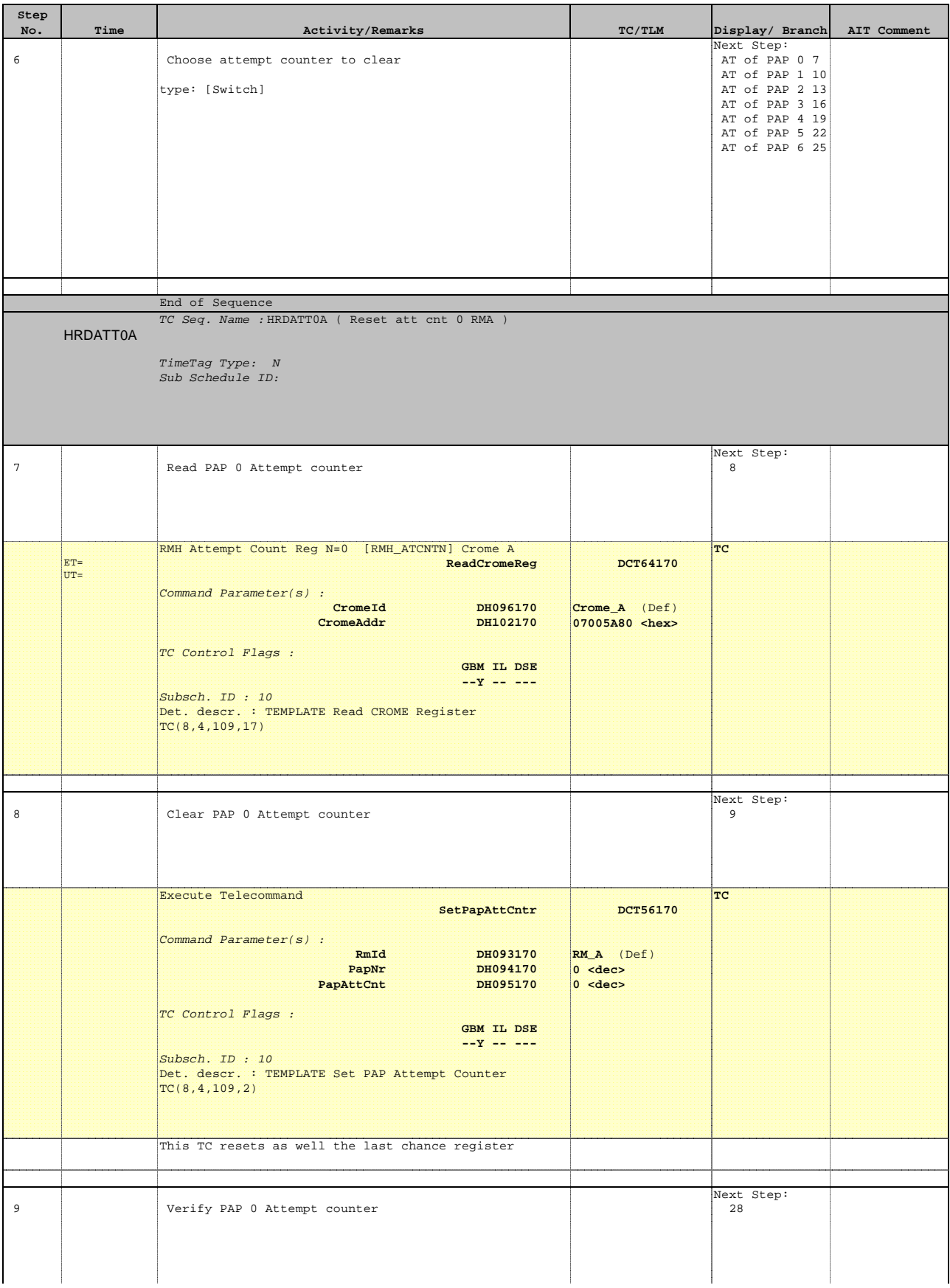

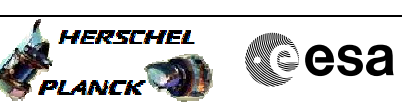

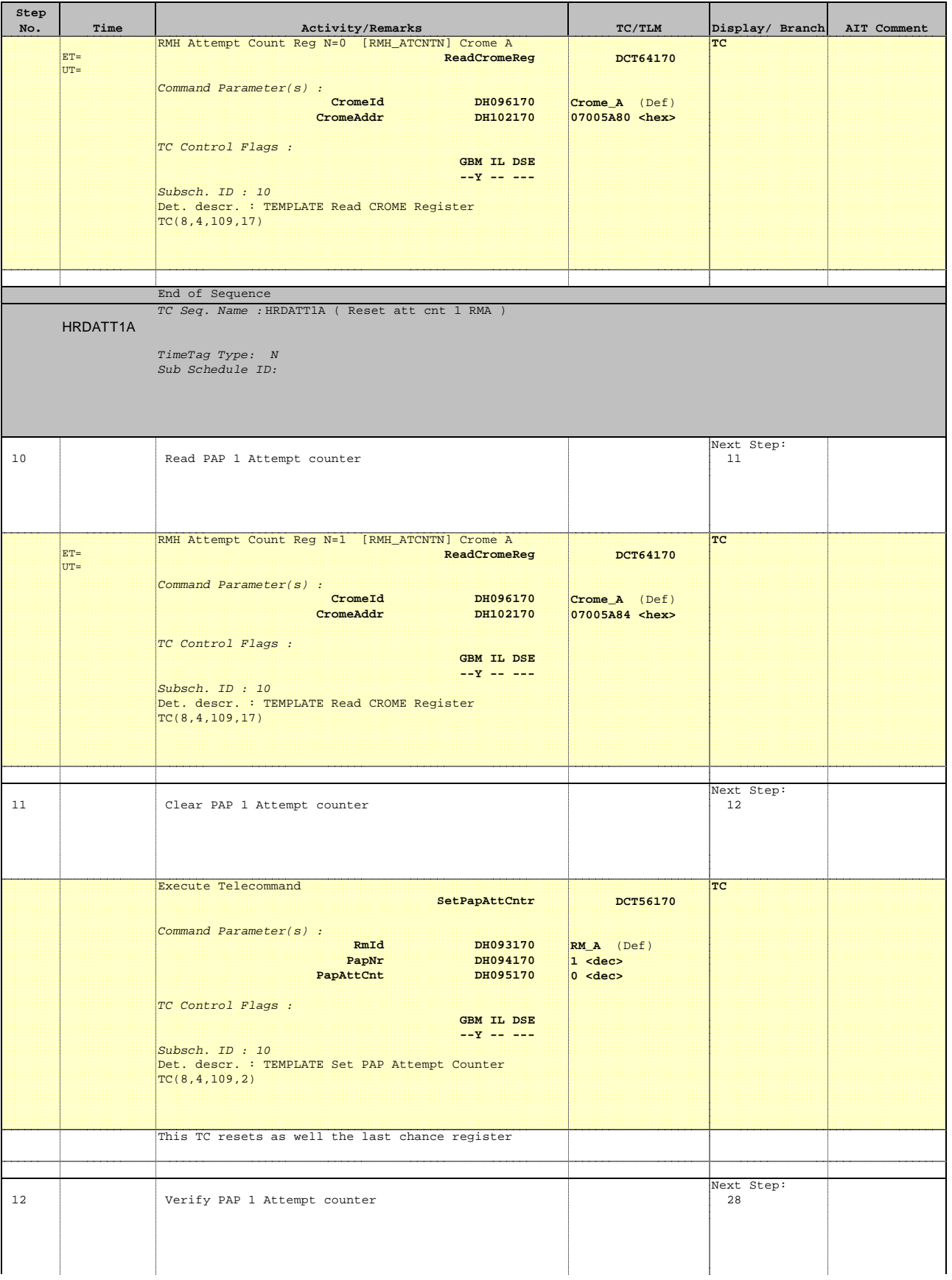

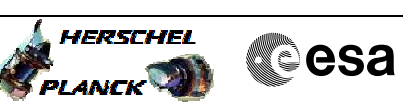

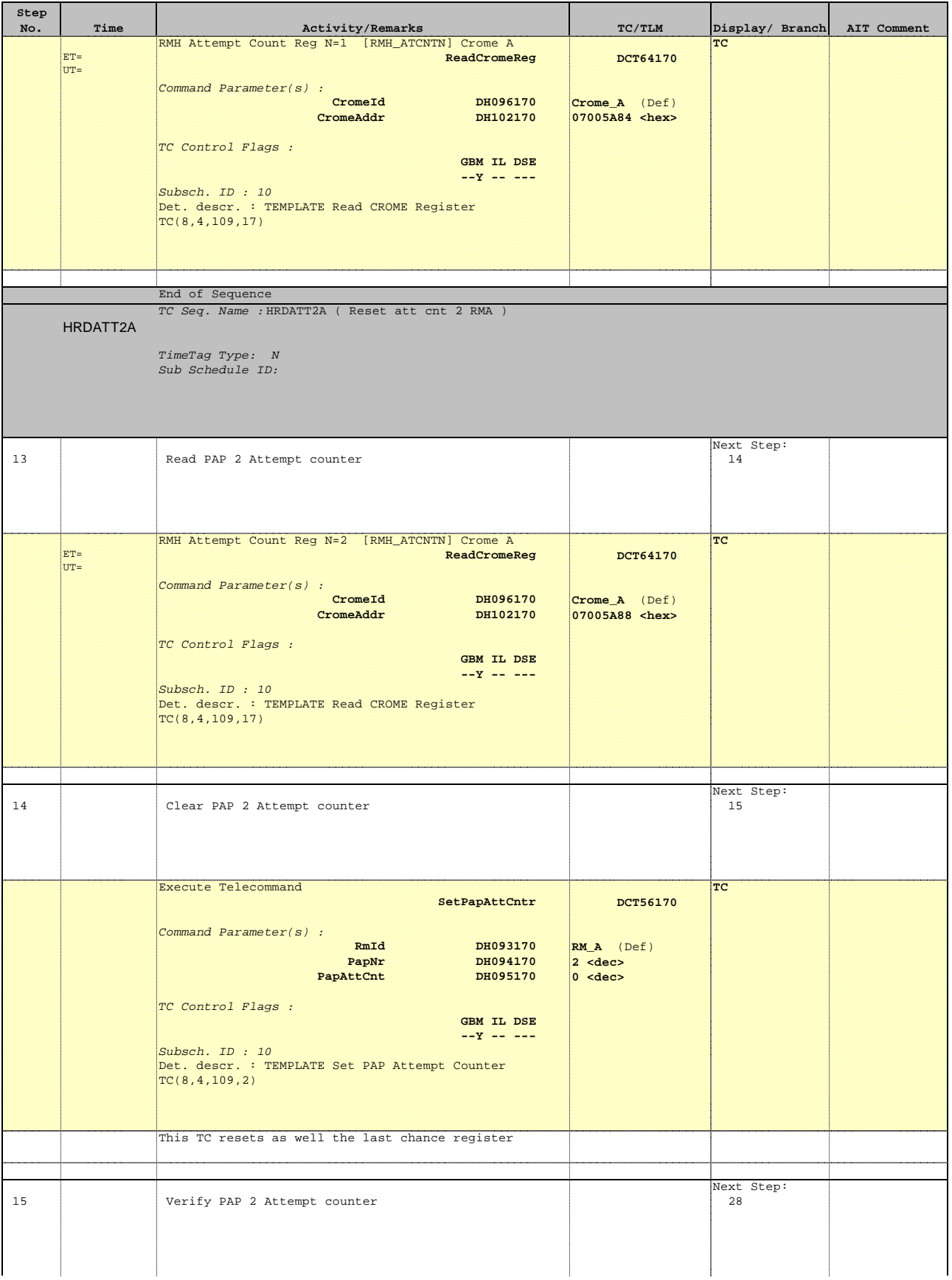

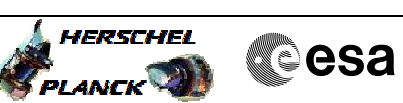

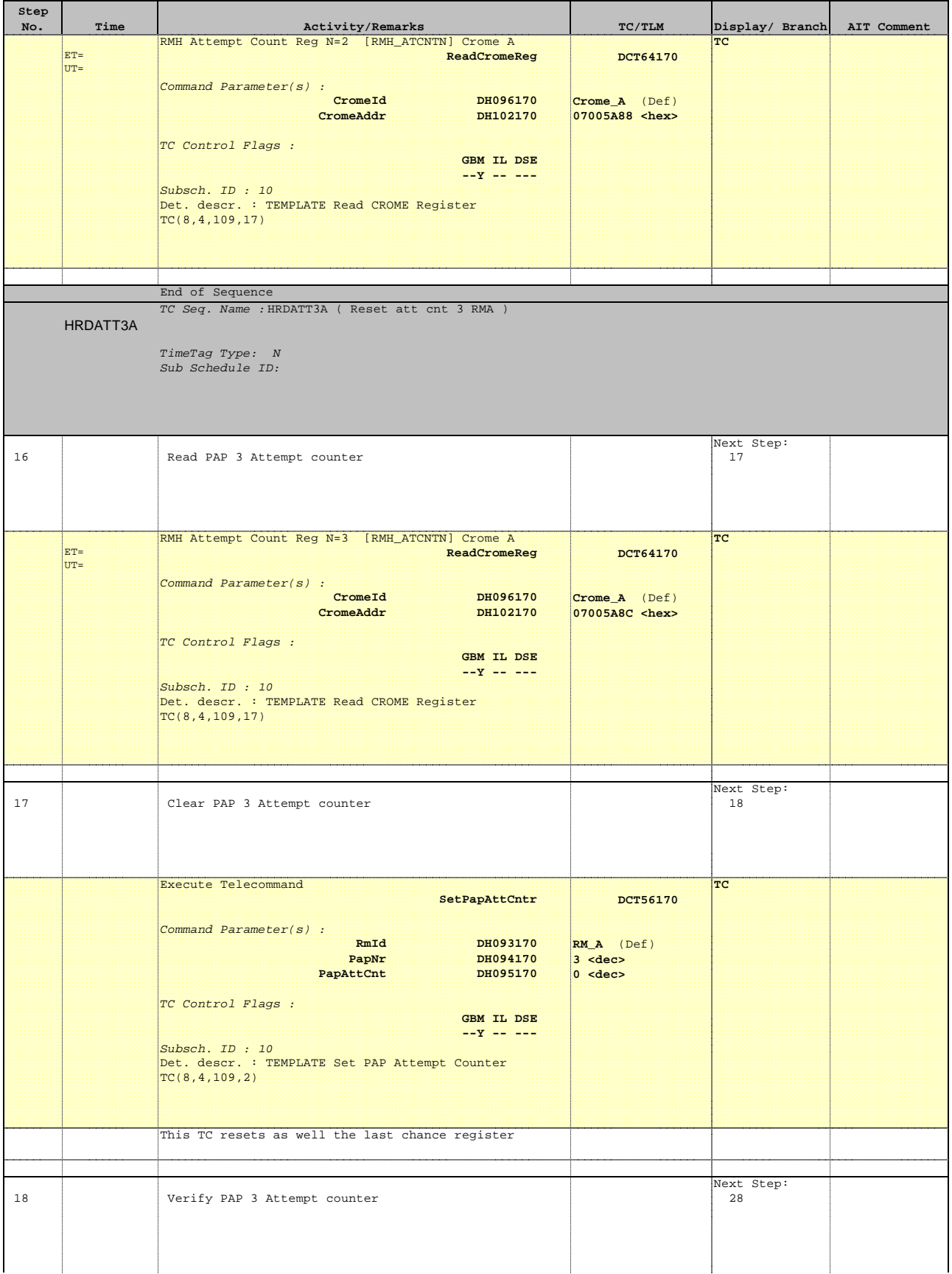

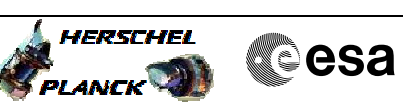

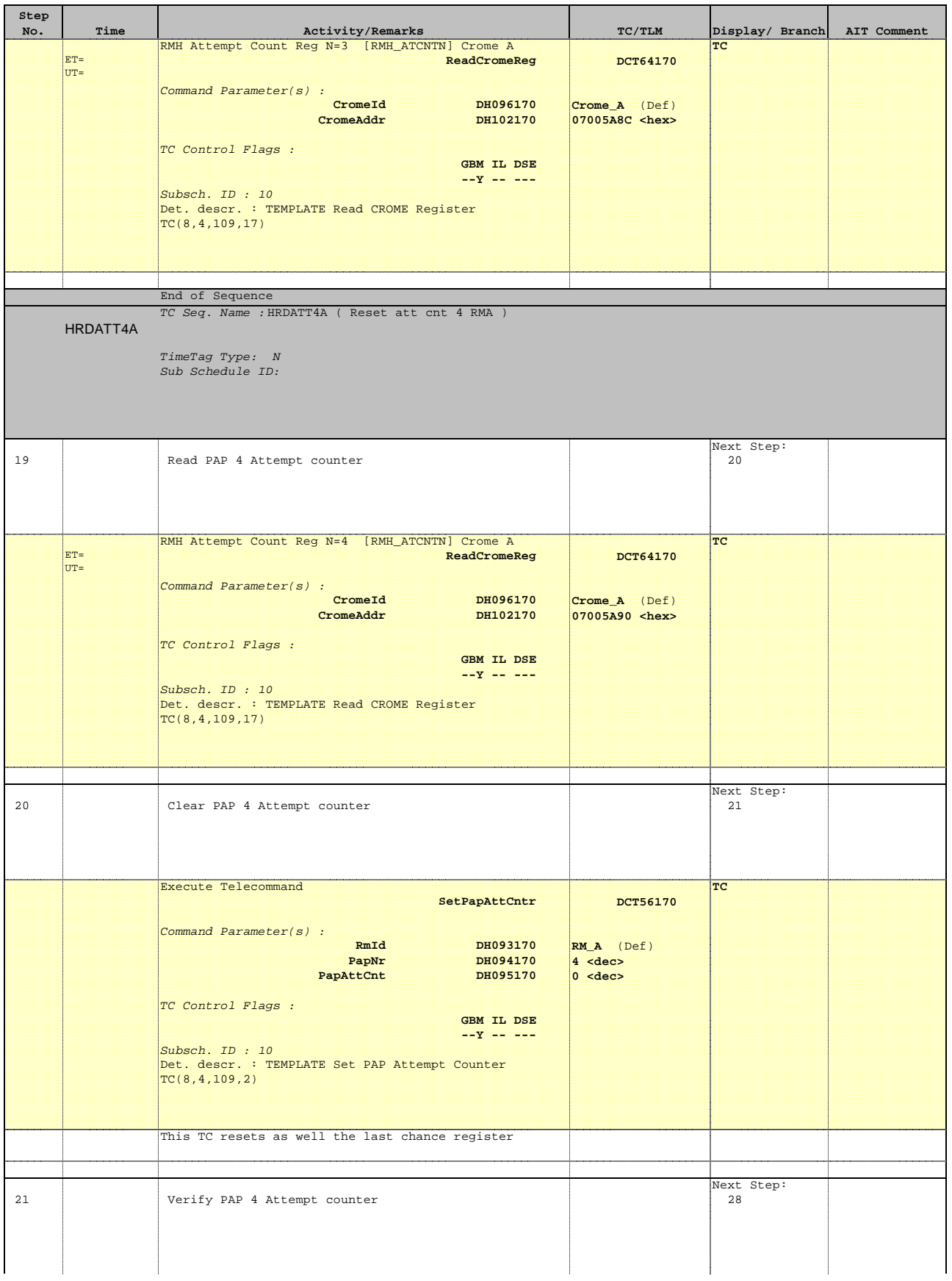

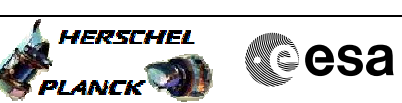

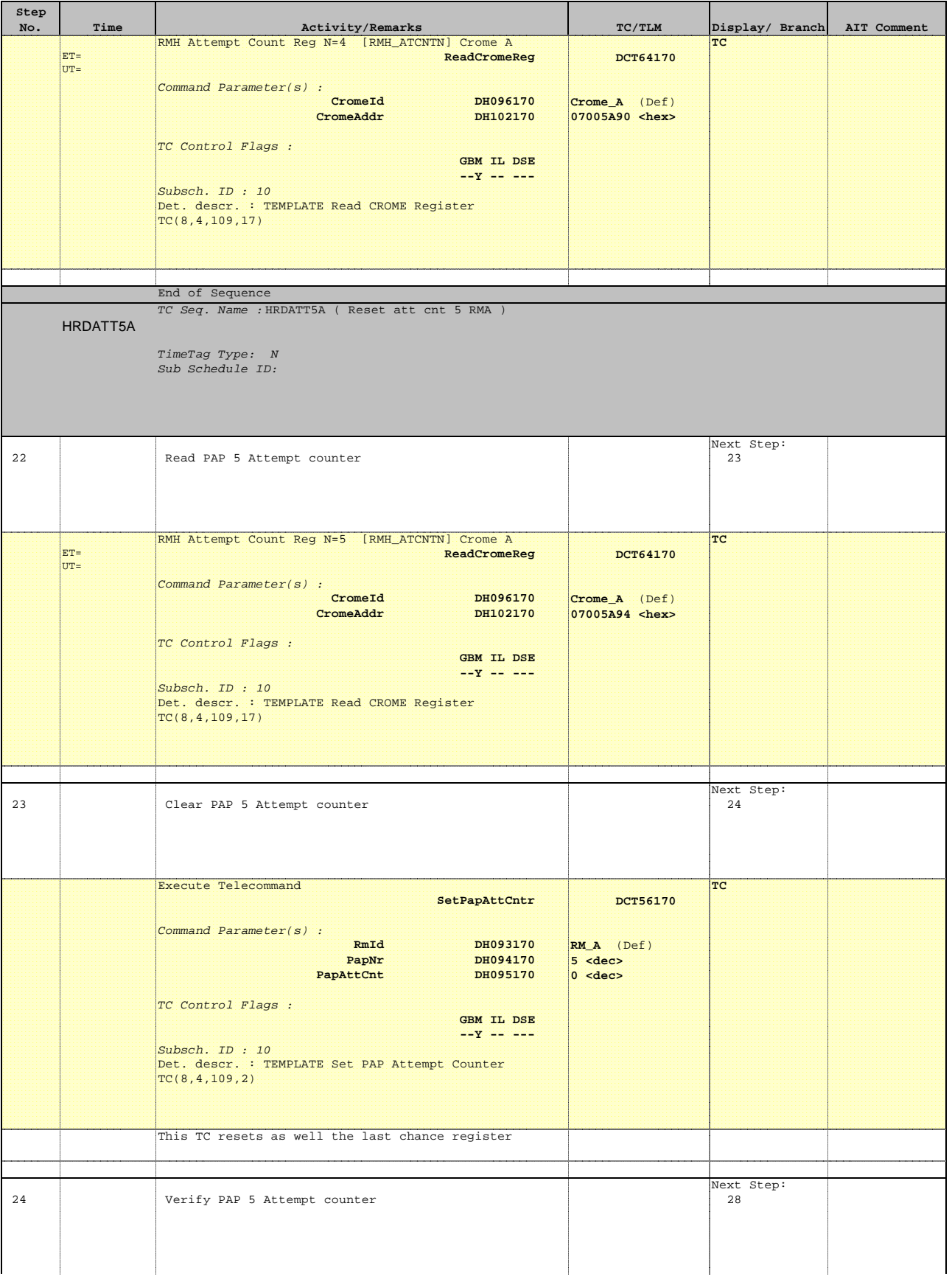

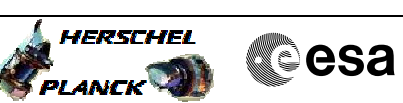

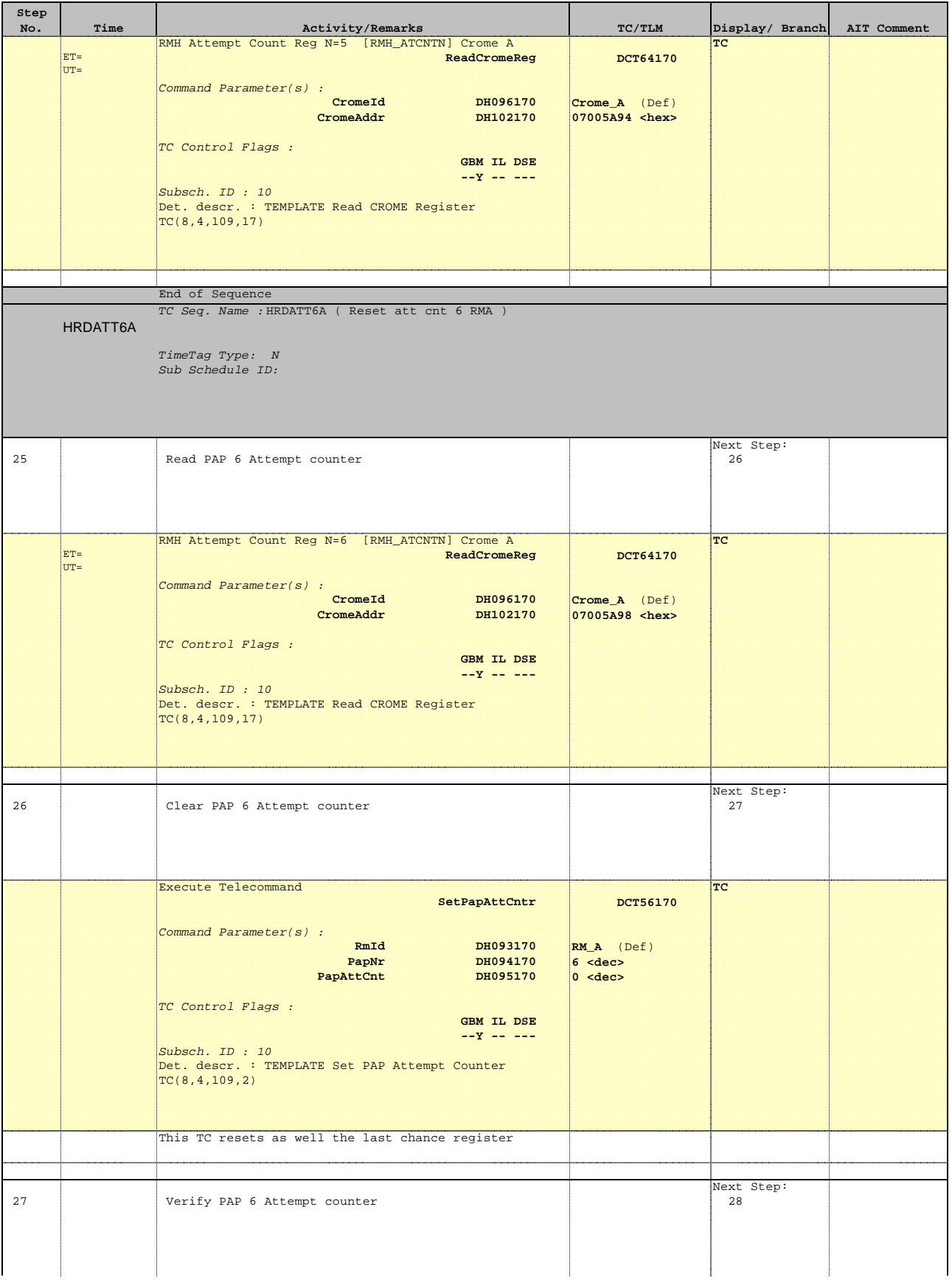

![](_page_11_Picture_2.jpeg)

![](_page_11_Picture_225.jpeg)

![](_page_12_Picture_2.jpeg)

![](_page_12_Picture_217.jpeg)